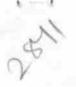

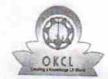

## eVidyalaya Half Yearly Report

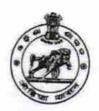

Department of School & Mass Education, Govt. of Odisha

| U_DISE : 21191200902    | District :<br>GANJAM                    | Block :        |
|-------------------------|-----------------------------------------|----------------|
| Report Create Date : 00 | 000-00-00 00:00:00 (28273)              | JAGANATHPRASAL |
|                         |                                         |                |
|                         | general_info                            |                |
| » Half Yearly Re        |                                         | 6              |
| » Half Yearly Ph        |                                         | 3              |
| » Implementing          |                                         | IL&FS ETS      |
| » Half Yearly Pe        | **************************************  | 03/11/2017     |
| » Half Yearly Pe        | *************************               | 09/10/2017     |
| » School Coordi         | ************************************    | SANGITA PATRA  |
|                         | Leaves taken for the follo              | wing Month     |
| » Leave Month 1         | *************************************** | March          |
| » Leave Days1           |                                         | 0              |
| » Leave Month 2         |                                         | April          |
| » Leave Days2           |                                         | 0              |
| » Leave Month 3         | *************************************** | May            |
| » Leave Days3           |                                         | 0              |
| » Leave Month 4         |                                         | June           |
| » Leave Days4           |                                         | 0              |
| » Leave Month 5         |                                         | July           |
| » Leave Days5           | ••••                                    | 0              |
| » Leave Month 6         |                                         | August         |
| » Leave Days6           |                                         | 0              |
| » Leave Month 7         |                                         | September      |
| » Leave Days7           | **                                      | 0              |
|                         | Equipment Downtime                      | Details        |
| » Equipment are         | in working condition?                   | Yes            |
| Downtime > 4 V          | Vorking Days                            | No             |
| Action after 4 w        | orking days are over for Equipme        | nt             |
|                         | Training Details                        |                |
| Refresher traini        | ng Conducted                            | No             |
| Refresher traini        | ng Conducted Date                       |                |
| If No; Date for r       | next month                              | 13/03/2018     |
|                         | Educational content D                   | )etails        |
| e Content instal        | led?                                    | Yes            |

Yes

| » SMART Content with Educational software?    | Yes                                     |
|-----------------------------------------------|-----------------------------------------|
| » Stylus/ Pens                                | Yes                                     |
| » USB Cable                                   | Yes                                     |
| » Software CDs                                | Yes                                     |
| » User manual                                 | Yes                                     |
| Recurring Service Det                         | tails                                   |
| » Register Type (Faulty/Stock/Other Register) | YES                                     |
| » Register Quantity Consumed                  | 1                                       |
| » Blank Sheet of A4 Size                      | Yes                                     |
| » A4 Blank Sheet Quantity Consumed            | 2410                                    |
| » Cartridge                                   | Yes                                     |
| » Cartridge Quantity Consumed                 | 1                                       |
| » USB Drives                                  | Yes                                     |
| » USB Drives Quantity Consumed                | 1                                       |
| » Blank DVDs Rewritable                       | Yes                                     |
| » Blank DVD-RW Quantity Consumed              | 25                                      |
| » White Board Marker with Duster              | Yes                                     |
| » Quantity Consumed                           | 6                                       |
| » Electricity bill                            | Yes                                     |
| » Internet connectivity                       | Yes                                     |
| » Reason for Unavailablity                    | *****************************           |
| Electrical Meter Reading and General          | tor Meter Reading                       |
| » Generator meter reading                     | 8                                       |
| » Electrical meter reading                    | 51                                      |
| Equipment replacement d                       | letails                                 |
| » Replacement of any Equipment by Agency      | No                                      |
| » Name of the Equipment                       | *************************************** |
| Theft/Damaged Equipm                          | ent                                     |
| » Equipment theft/damage                      | No                                      |
| » If Yes; Name the Equipment                  |                                         |
| Lab Utilization details                       |                                         |
| » No. of 9th Class students                   | 59                                      |
| 9th Class students attending ICT labs         | 59                                      |
| No. of 10th Class students                    | 59                                      |
| 10th Class students attending ICT labs        | 59                                      |
| No. of hours for the following month lab      | has been utilized                       |
| Month-1                                       | March                                   |
| Hours1                                        | 36                                      |
| Month-2                                       | April                                   |
| Hours2                                        | 28                                      |
| Month-3                                       | May                                     |
| Hours3                                        | 6                                       |
|                                               |                                         |

| » Hours4                                  | 32                                      |
|-------------------------------------------|-----------------------------------------|
| » Month-5                                 | July                                    |
| » Hours5                                  | 60                                      |
| » Month-6                                 | August                                  |
| » Hours6                                  | 64                                      |
| » Month-7                                 | September<br>38                         |
| » Hours7                                  |                                         |
| Server & Node Downtime                    | e details                               |
| » Server Downtime Complaint logged date1  |                                         |
| » Server Downtime Complaint Closure date1 | *************************************** |
| » Server Downtime Complaint logged date2  |                                         |
| » Server Downtime Complaint Closure date2 |                                         |
| » Server Downtime Complaint logged date3  | *************************************** |
| » Server Downtime Complaint Closure date3 | *************************************** |
| » No. of Non-working days in between      | 0                                       |
| » No. of working days in downtime         | 0                                       |
| Stand alone PC downtime                   | e details                               |
| » PC downtime Complaint logged date1      |                                         |
| » PC downtime Complaint Closure date1     |                                         |
| » PC downtime Complaint logged date2      |                                         |
| » PC downtime Complaint Closure date2     | *************************************** |
| » PC downtime Complaint logged date3      |                                         |
| » PC downtime Complaint Closure date3     | *************************************** |
| » No. of Non-working days in between      | 0                                       |
| » No. of working days in downtime         | 0                                       |
| UPS downtime detail                       | ils                                     |
| » UPS downtime Complaint logged date1     |                                         |
| UPS downtime Complaint Closure date1      |                                         |
| UPS downtime Complaint logged date2       |                                         |
| UPS downtime Complaint Closure date2      |                                         |
| UPS downtime Complaint logged date3       |                                         |
| UPS downtime Complaint Closure date3      |                                         |
| No. of Non-working days in between        | 0                                       |
| No. of working days in downtime           | 0                                       |
| Genset downtime deta                      | ails                                    |
| UPS downtime Complaint logged date1       |                                         |
| UPS downtime Complaint Closure date1      |                                         |
| UPS downtime Complaint logged date2       | *******************************         |
| UPS downtime Complaint Closure date2      | *************************************** |
| UPS downtime Complaint logged date3       | *************************************** |
| UPS downtime Complaint Closure date3      | *************************************** |
| No. of Non-working days in between        | 0                                       |
| No. of working days in downtime           | 0                                       |
| Integrated Computer Projector do          | *************************************** |

| » Projector downtime Complaint logged date                                                                        | e1                                                                                                    |
|----------------------------------------------------------------------------------------------------|----------------------------------------------------------------------------------------------------|
| » Projector downtime Complaint Closure da                                                                         |                                                                                                    |
| » Projector downtime Complaint logged date                                                                        |                                                                                                    |
| » Projector downtime Complaint Closure da                                                                         | ite2                                                                                                    |
| » Projector downtime Complaint logged date                                                                        | e3                                                                                                    |
| » Projector downtime Complaint Closure da                                                                         | te3                                                                                                    |
| » No. of Non-working days in between                                                                              | 0                                                                                                    |
| » No. of working days in downtime                                                                                 | 0                                                                                                    |
| Printer downti                                                                                                    | ime details                                                                                                    |
| » Printer downtime Complaint logged date1                                                                         |                                                                                                    |
| » Printer downtime Complaint Closure date1                                                                        |                                                                                                    |
| » Printer downtime Complaint logged date2                                                                         |                                                                                                    |
| » Printer downtime Complaint Closure date2                                                                        |                                                                                                    |
| » Printer downtime Complaint logged date3                                                                         |                                                                                                    |
| » Printer downtime Complaint Closure date3                                                                        |                                                                                                    |
| » No. of Non-working days in between                                                                              | 0                                                                                                    |
| » No. of working days in downtime                                                                                 | 0                                                                                                    |
| Interactive White Board (I                                                                                        |                                                                                                    |
| » IWB downtime Complaint logged date1                                                                             | VVD) downtime details                                                                                                    |
| » IWB downtime Complaint Closure date1                                                                            |                                                                                                    |
| » IWB downtime Complaint logged date2                                                                             |                                                                                                    |
| » IWB downtime Complaint Closure date2                                                                            | ***************************************                                                                                                    |
| » IWB downtime Complaint logged date3                                                                             | ***************************************                                                                                                    |
| » IWB downtime Complaint Closure date3                                                                            | ***************************************                                                                                                    |
| » No. of Non-working days in between                                                                              | 0                                                                                                    |
| » No. of working days in downtime                                                                                 | 0                                                                                                    |
| Servo stabilizer do                                                                                               | The second second secon |
| » stabilizer downtime Complaint logged date                                                                       |                                                                                                    |
| » stabilizer downtime Complaint Closure date                                                                      | 1                                                                                                    |
| » stabilizer downtime Complaint logged date2                                                                      |                                                                                                    |
| » stabilizer downtime Complaint Closure date                                                                      |                                                                                                    |
| » stabilizer downtime Complaint logged date3                                                                      |                                                                                                    |
| » stabilizer downtime Complaint Closure date                                                                      |                                                                                                    |
| » No. of Non-working days in between                                                                              |                                                                                                    |
| » No. of working days in downtime                                                                                 | 0                                                                                                    |
| Switch, Networking Components and o                                                                               |                                                                                                    |
| » peripheral downtime Complaint logged date                                                                       |                                                                                                    |
| » peripheral downtime Complaint Closure dat                                                                       |                                                                                                    |
| » peripheral downtime Complaint Closure date » peripheral downtime Complaint logged date                          |                                                                                                    |
| <ul> <li>peripheral downtime Complaint logged date</li> <li>peripheral downtime Complaint Closure date</li> </ul> |                                                                                                    |
| <ul> <li>peripheral downtime Complaint Closure date</li> <li>peripheral downtime Complaint logged date</li> </ul> |                                                                                                    |
| <ul> <li>peripheral downtime Complaint logged date</li> <li>peripheral downtime Complaint Closure date</li> </ul> |                                                                                                    |
| <ul> <li>No. of Non-working days in between</li> </ul>                                                            | *******************                                                                                                    |
|                                                                                                    | 0                                                                                                    |
| No. of working days in downtime                                                                                   | 0                                                                                                    |

Signature of Head Master/Mistress with Seal